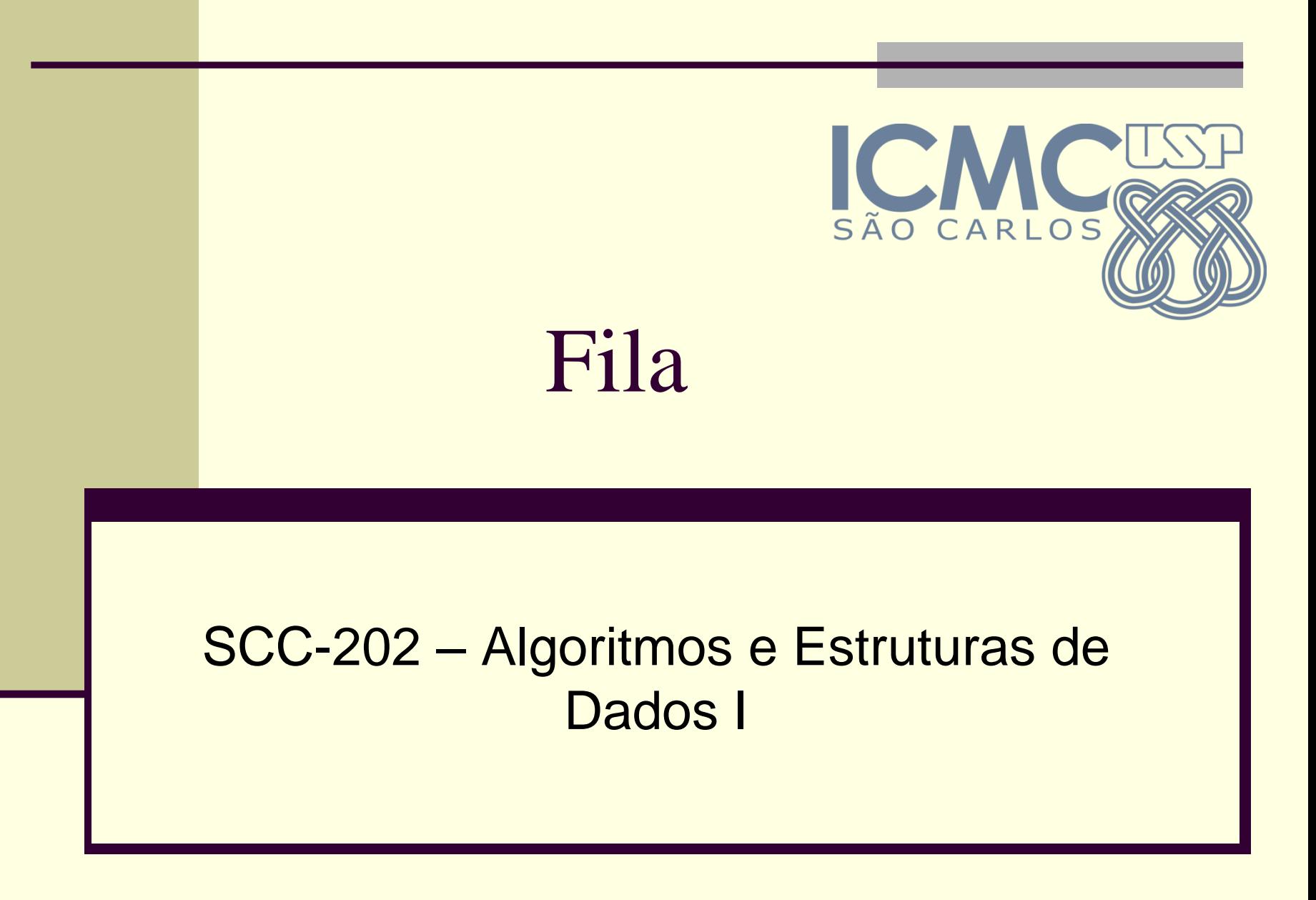

Lucas Antiqueira

## Fila

O que é? Para que serve?

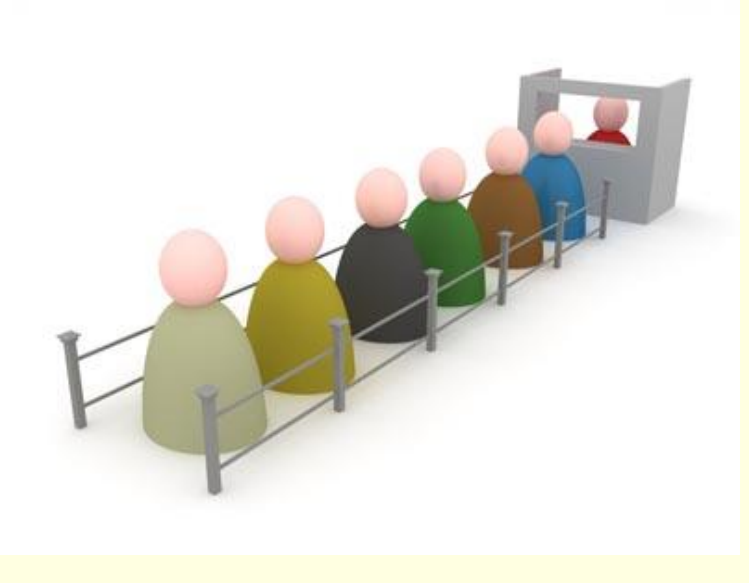

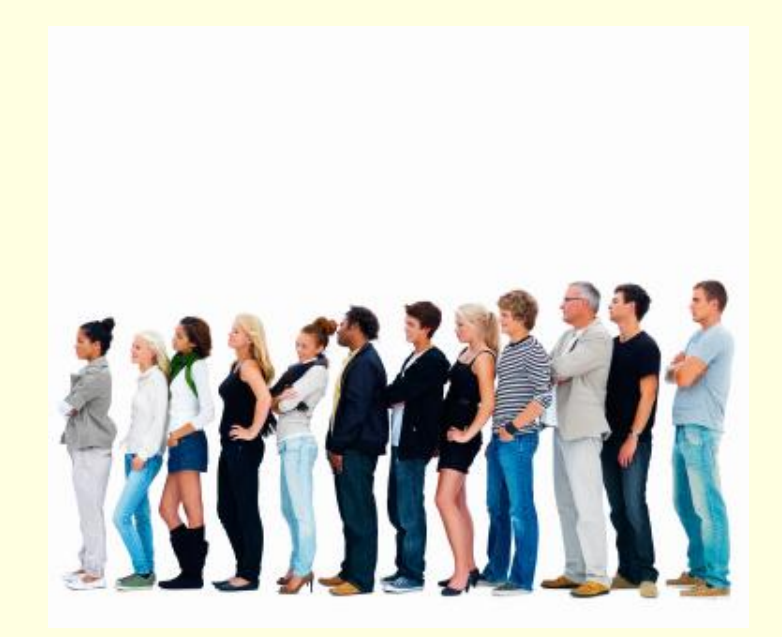

### Biblioteca

Quais são as operações possíveis?

**■ Entrar na fila** 

- Quem entra, entra onde?
- **Sair da fila** 
	- Quem sai, sai de onde?
- Outras?

# Fila (*queue*)

#### O que é?

- *É uma estrutura para armazenar um conjunto de elementos, que funciona da seguinte forma*
	- **Novos elementos sempre entram no fim da fila**
	- O único elemento que se pode retirar da fila em um dado momento é seu primeiro elemento

#### **Para que serve?**

**Modelar situações em que é preciso armazenar um** conjunto ordenado de elementos, no qual o primeiro elemento a entrar no conjunto será também o primeiro elemento a sair do conjunto, e assim por diante

#### F.I.F.O

*First In*, *First Out*

# Aplicações de fila

■ Biblioteca Lista de espera para livros **Impressão**  Documentos a serem impressos ■ Aeroporto **Lista de espera para vôos** Outras?

# Operações

- Cria(F): cria uma fila F vazia
- Entra(F,X): X entra no fim da fila F
- Sai(F,X): o primeiro elemento da fila F é retirado da fila e atribuído a X
- Y=IsEmpty(F): verdade se a fila estivar vazia; caso contrário, falso
- Y=IsFull(F): verdade se a fila estiver cheia; caso contrário, falso

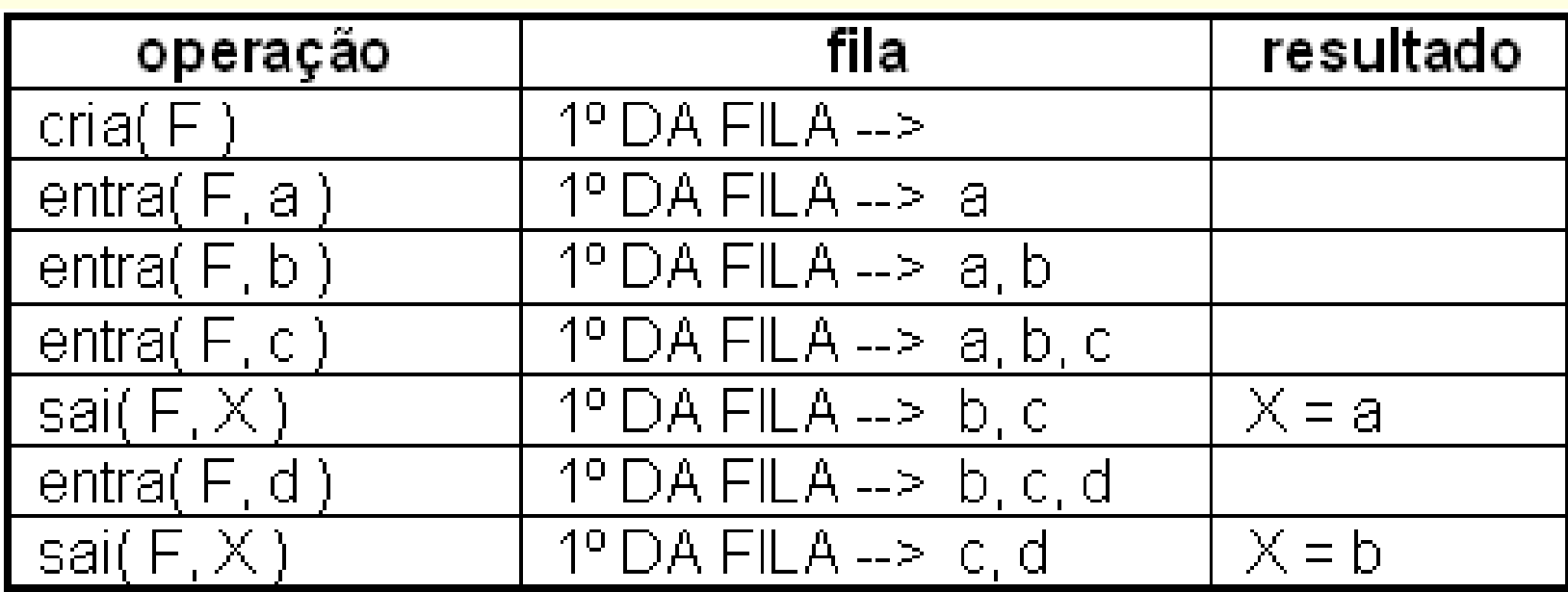

#### Alocação seqüencial

 Os elementos da fila ficam, necessariamente, em seqüência (um ao lado do outro) na memória

#### Alocação estática

- Todo o espaço de memória a ser utilizado pela fila é reservado (alocado) em tempo de compilação
- Todo o espaço reservado permanece reservado durante todo o tempo de execução do programa, independentemente de estar sendo efetivamente usado ou não

- **Início** aponta para/indica o primeiro da fila, ou seja, o primeiro elemento a sair
- **Fim** aponta para/indica o fim da fila, ou seja, onde o próximo elemento entrará

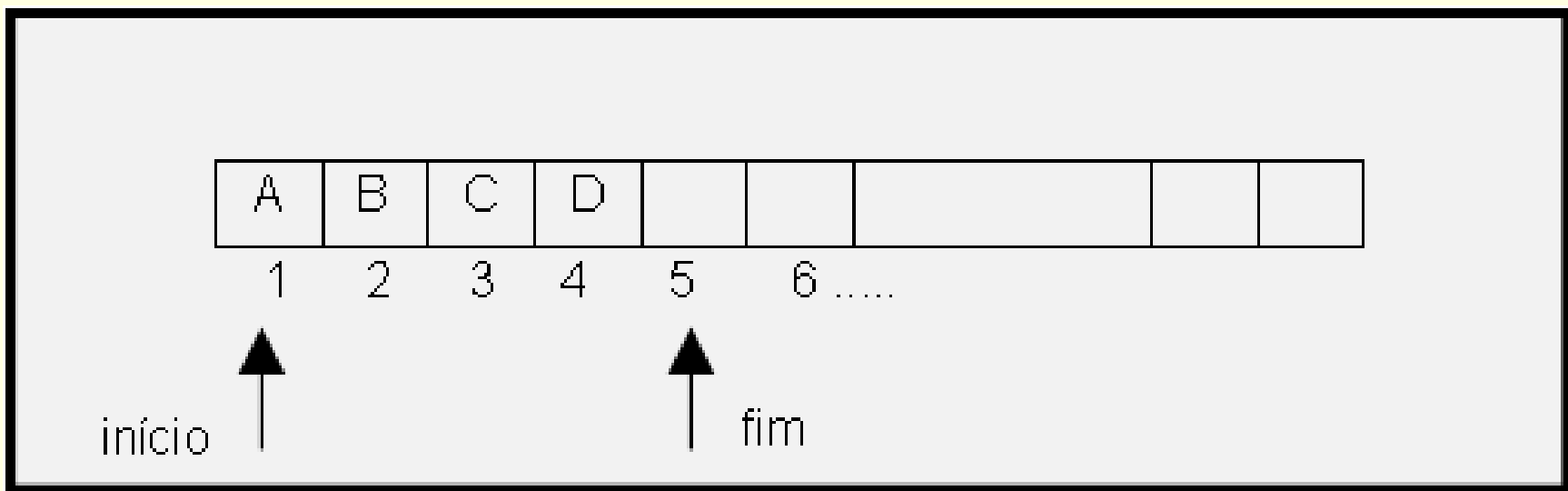

- Qual a condição inicial, quando a fila é criada?
- Qual a condição para fila vazia?
- Qual a condição para fila cheia?

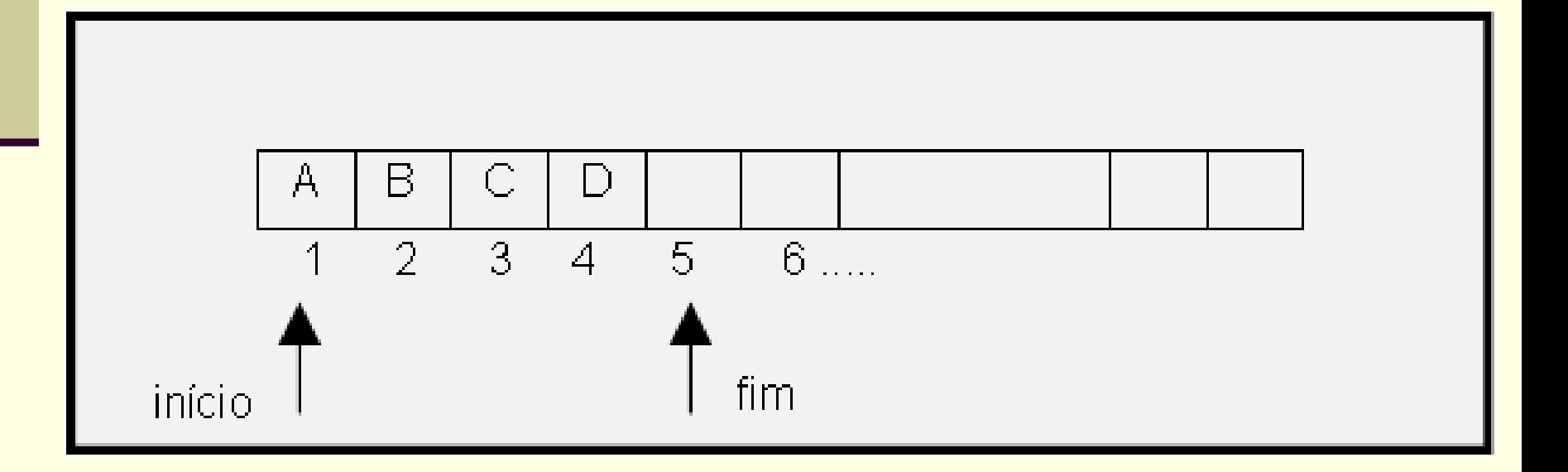

Qual a condição inicial, quando a fila é criada?

- $\blacksquare$  Início=0, fim=1
- Qual a condição para fila vazia?

Qual a condição para fila cheia?

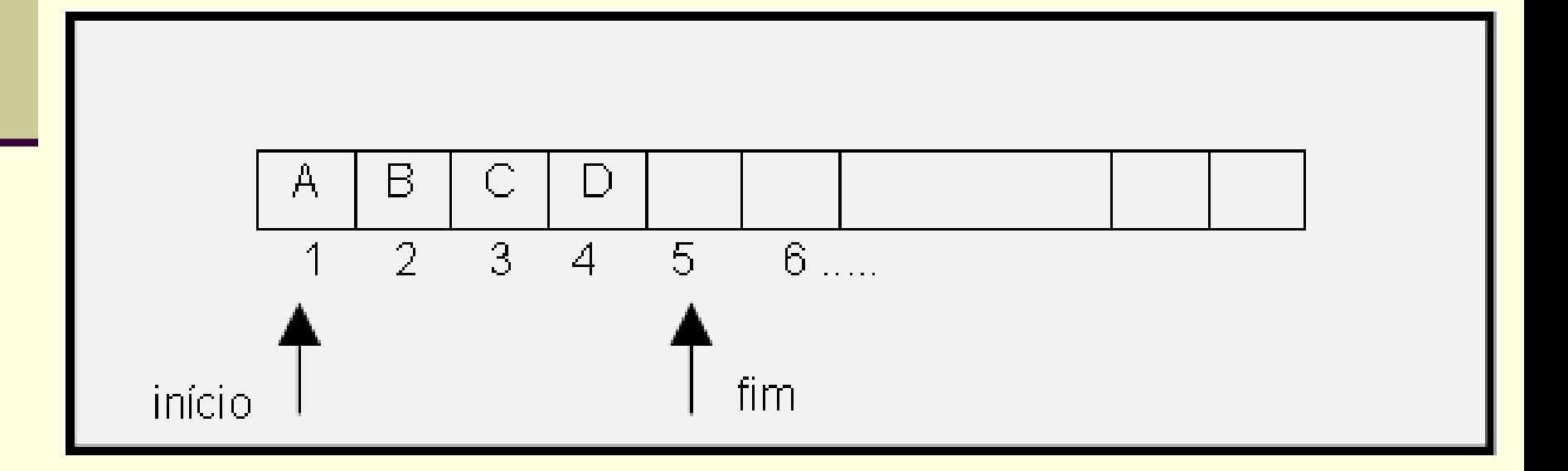

Qual a condição inicial, quando a fila é criada?

- $\blacksquare$  Início=0, fim=1
- Qual a condição para fila vazia?
	- $\blacksquare$  Início=0, fim=1
- Qual a condição para fila cheia?

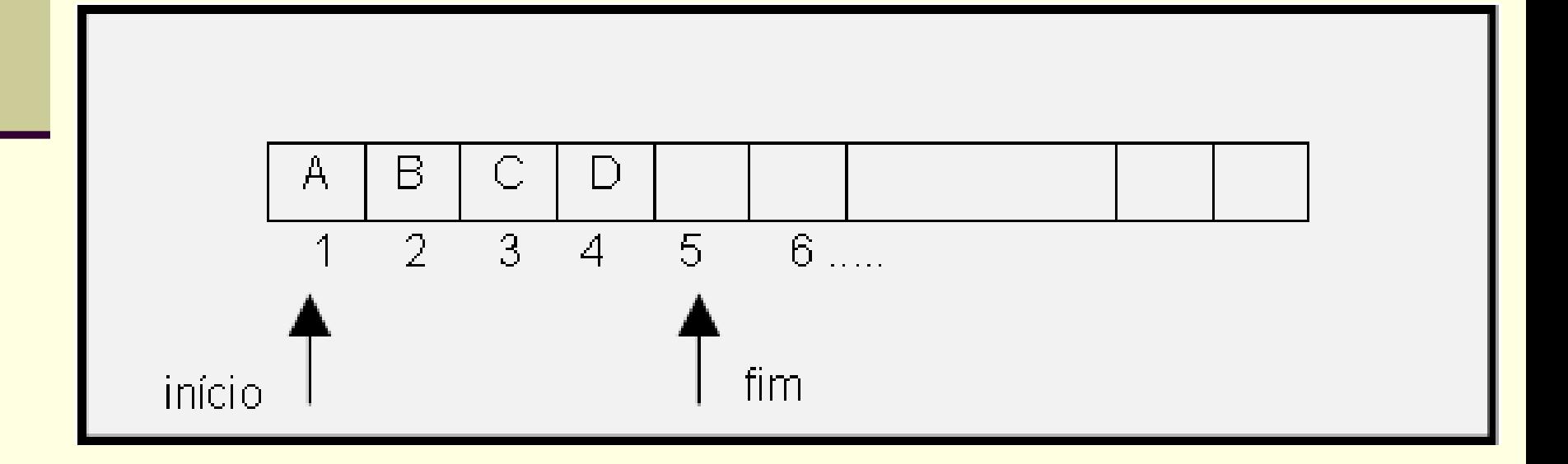

- Qual a condição inicial, quando a fila é criada?
	- $\blacksquare$  Início=0, fim=1
- Qual a condição para fila vazia?
	- $\blacksquare$  Início=0, fim=1
- Qual a condição para fila cheia?
	- Fim=tamanho da pilha+1

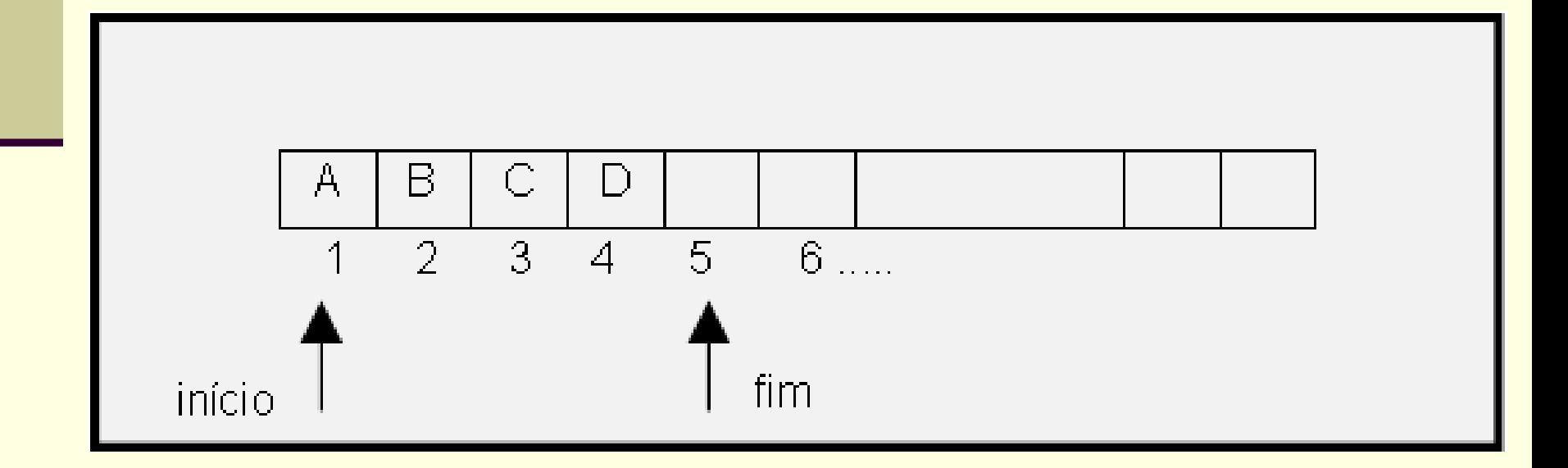

#### ■ Criação da fila

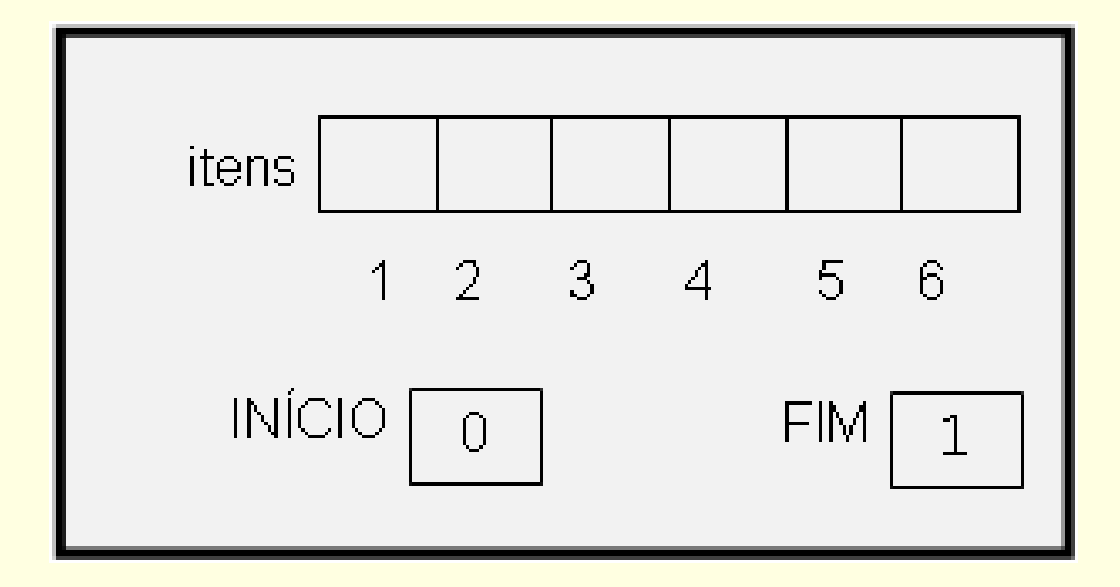

#### $\blacksquare$  entra(F,A), entra(F,B), entra(F,C)

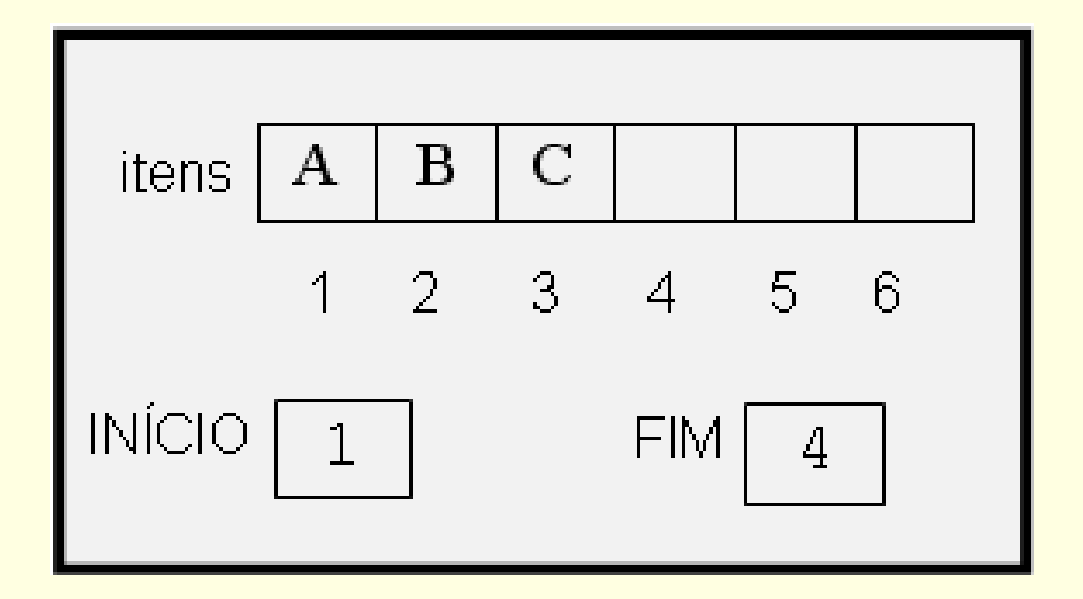

#### $\blacksquare$  entra(F,Z), entra(F,R), entra(F,S) ■ IsFull=TRUE

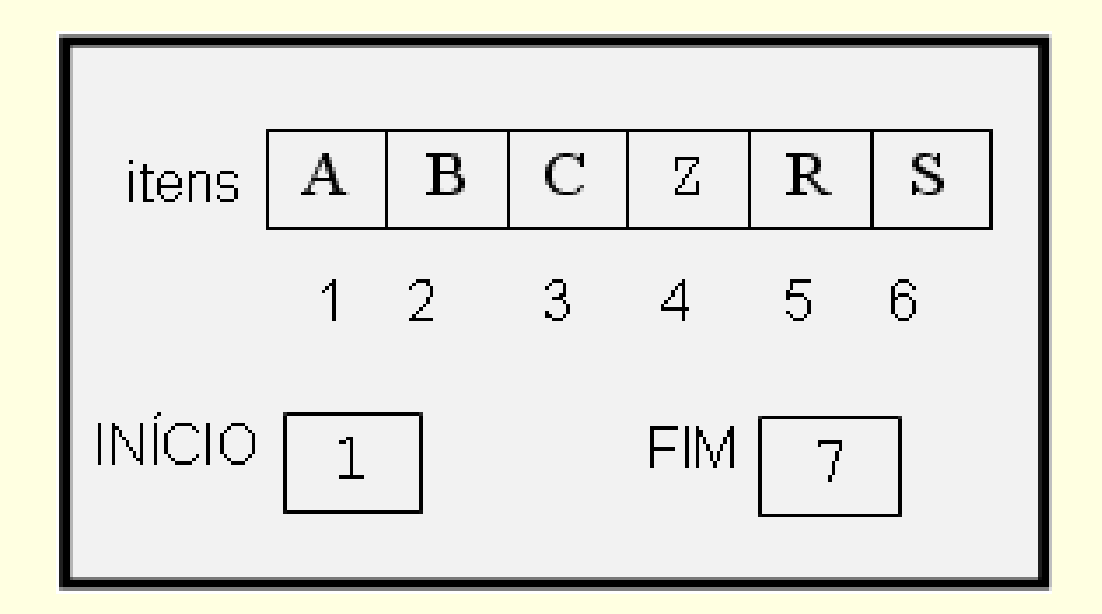

#### $\blacksquare$  sai(F,X), sai(F,X)  $\blacksquare$  IsFull=FALSE

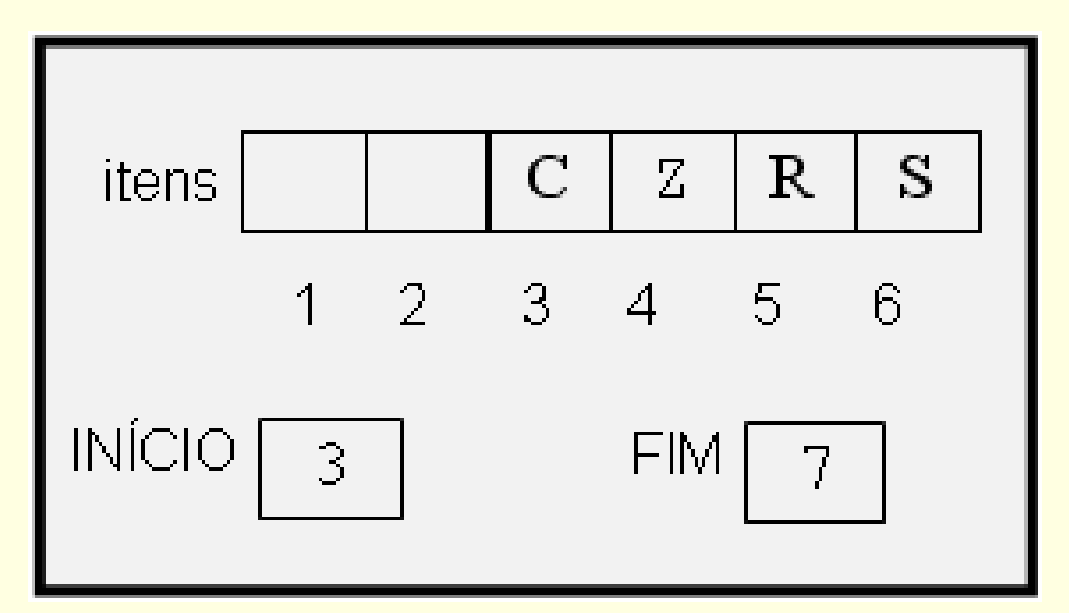

Como inserir mais elementos? Qual o problema com a fila?

#### Fila

■ Como reutilizar os espaços do início da fila?

## Fila

■ Como reutilizar os espaços do início da fila?

- Outra forma de implementação
- **Melhor aproveitamento da representação** utilizada

Fila em vetor circular!

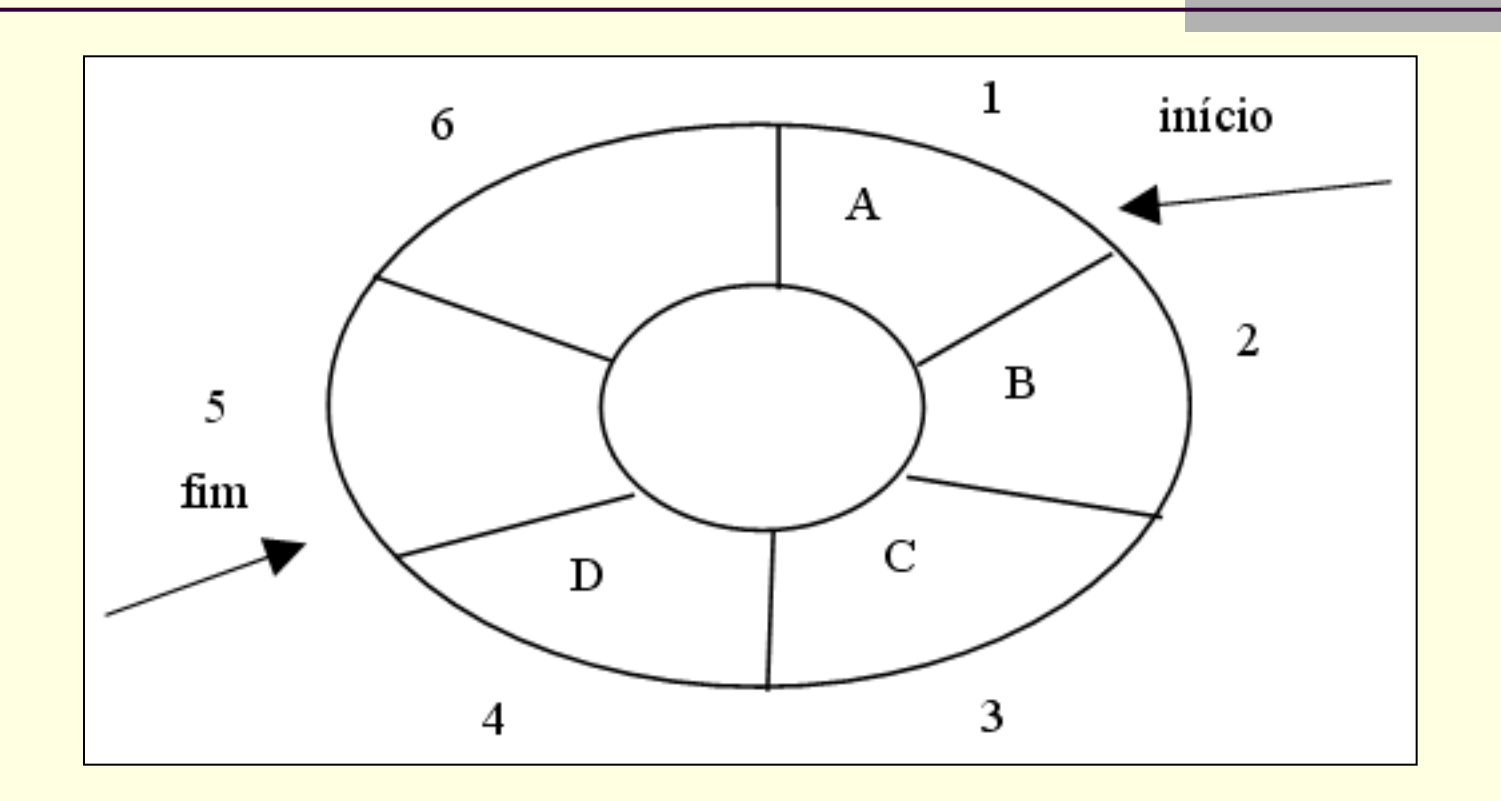

- Qual a condição para fila vazia?
- Qual a condição para fila cheia?
- Qual a condição inicial (quando a fila é criada)?

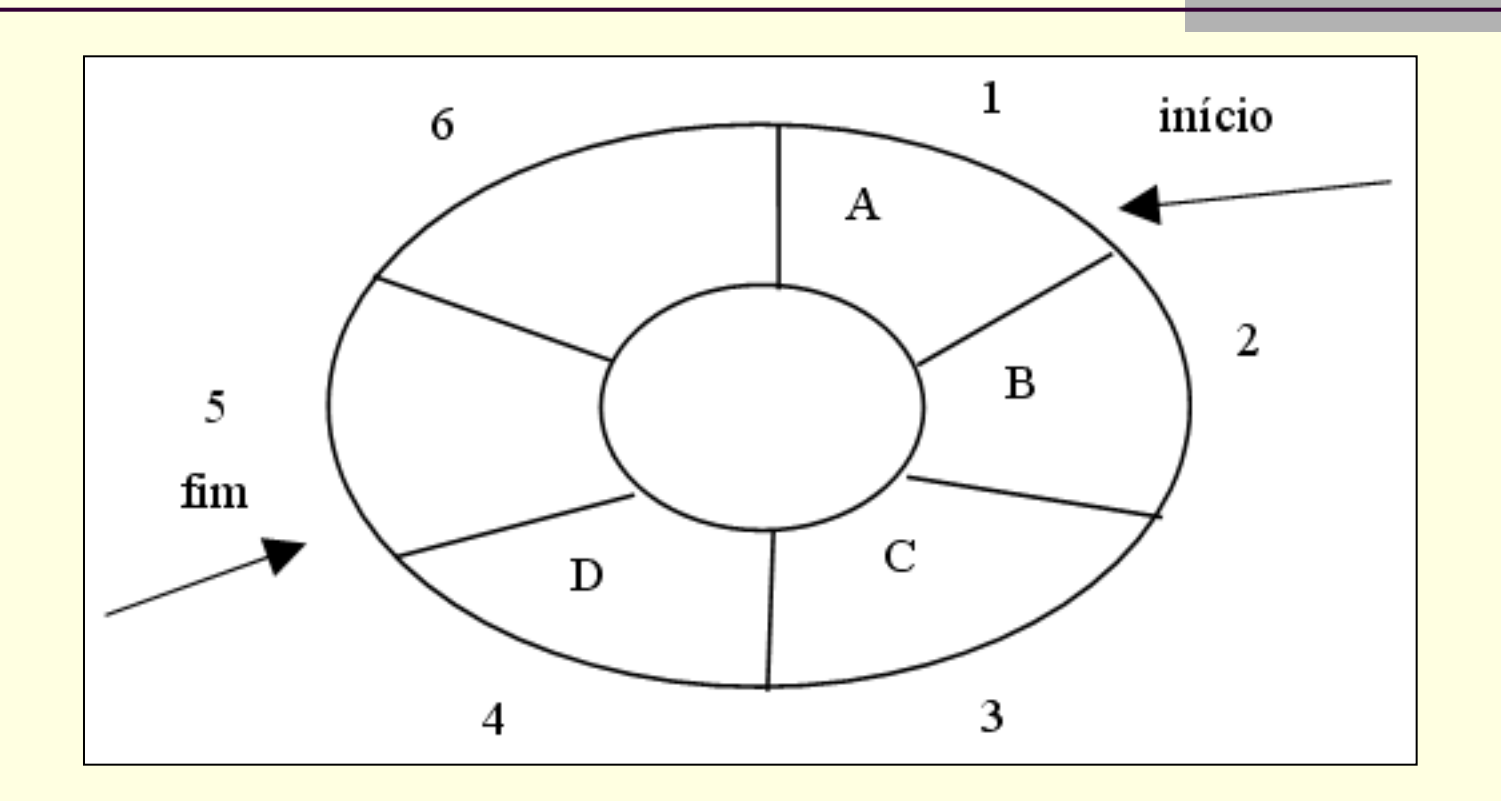

- Qual a condição para fila vazia?
- Qual a condição para fila cheia?
- Qual a condição inicial (quando a fila é criada)?

Solução: campo extra para guardar número de elementos

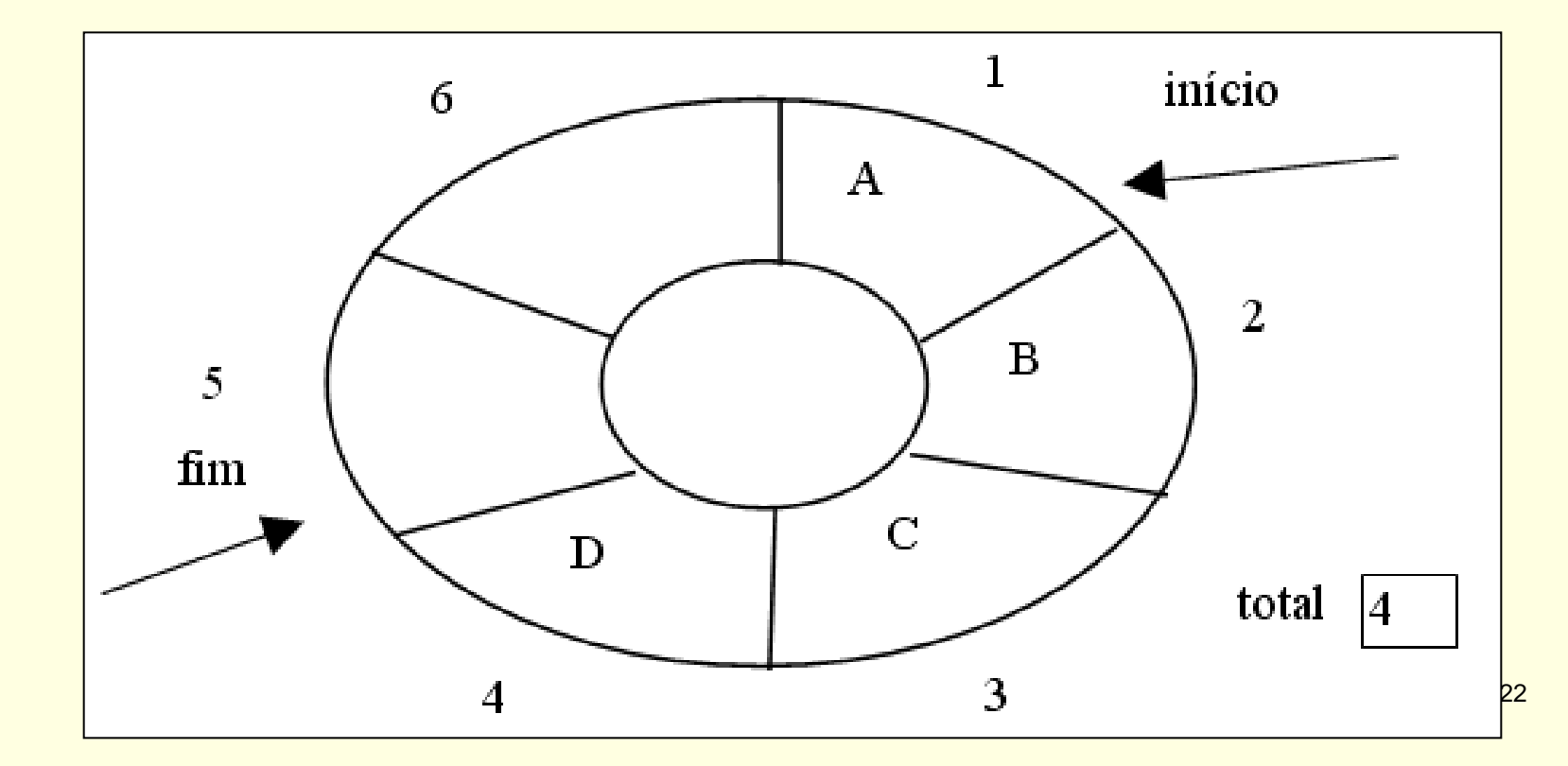

Qual a condição para fila vazia?

Qual a condição para fila cheia?

Qual a condição inicial (quando a fila é criada)?

Qual a condição para fila vazia? ■ Total=0

Qual a condição para fila cheia?

Qual a condição inicial (quando a fila é criada)?

Qual a condição para fila vazia? ■ Total=0

Qual a condição para fila cheia? Total=tamanho da fila

Qual a condição inicial (quando a fila é criada)?

Qual a condição para fila vazia? ■ Total=0

Qual a condição para fila cheia? Total=tamanho da fila

 Qual a condição inicial (quando a fila é criada)? ■ Total=0, início=1, fim=1

#### ■ Fila criada

 $\blacksquare$  Início=1, fim=1, total=0

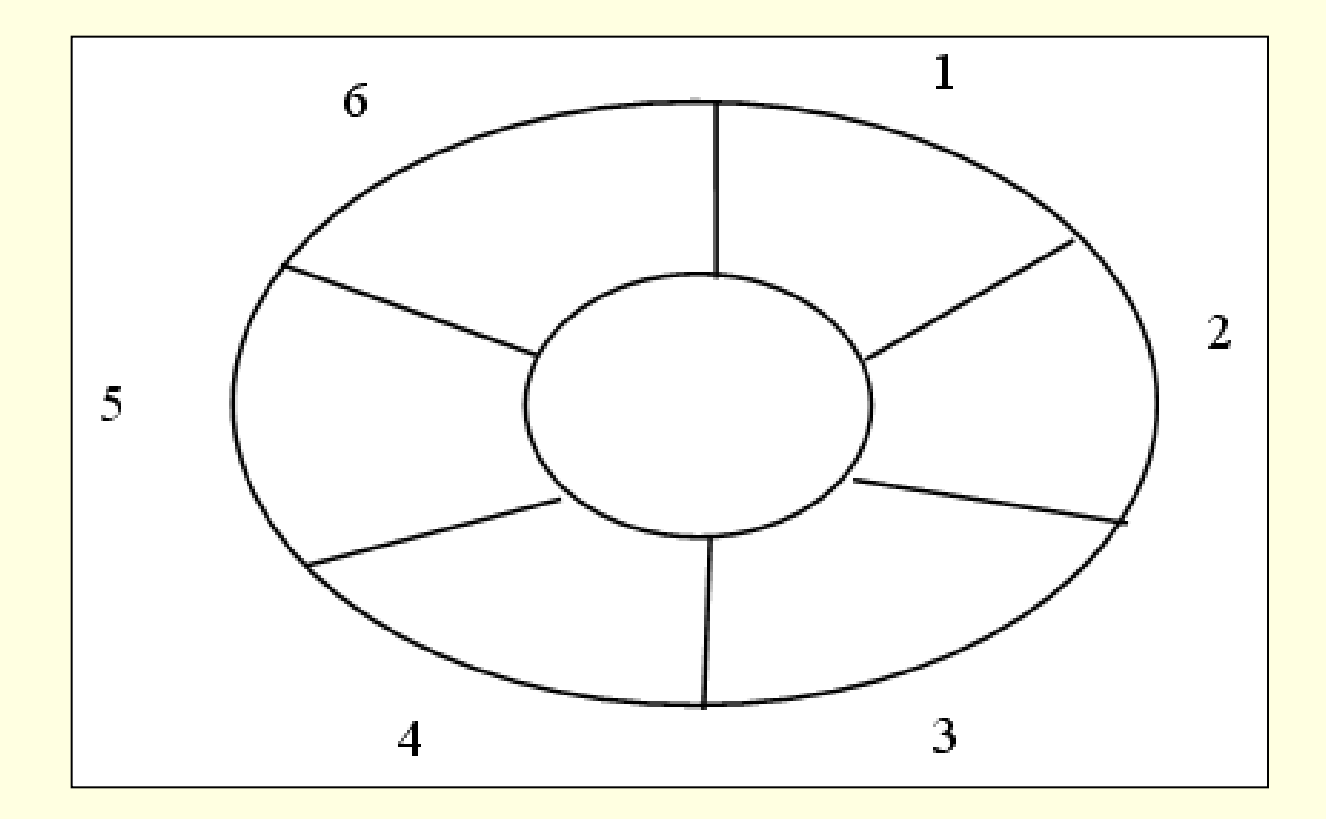

#### Entra A

 $\blacksquare$  Início=1, fim=2, total=1

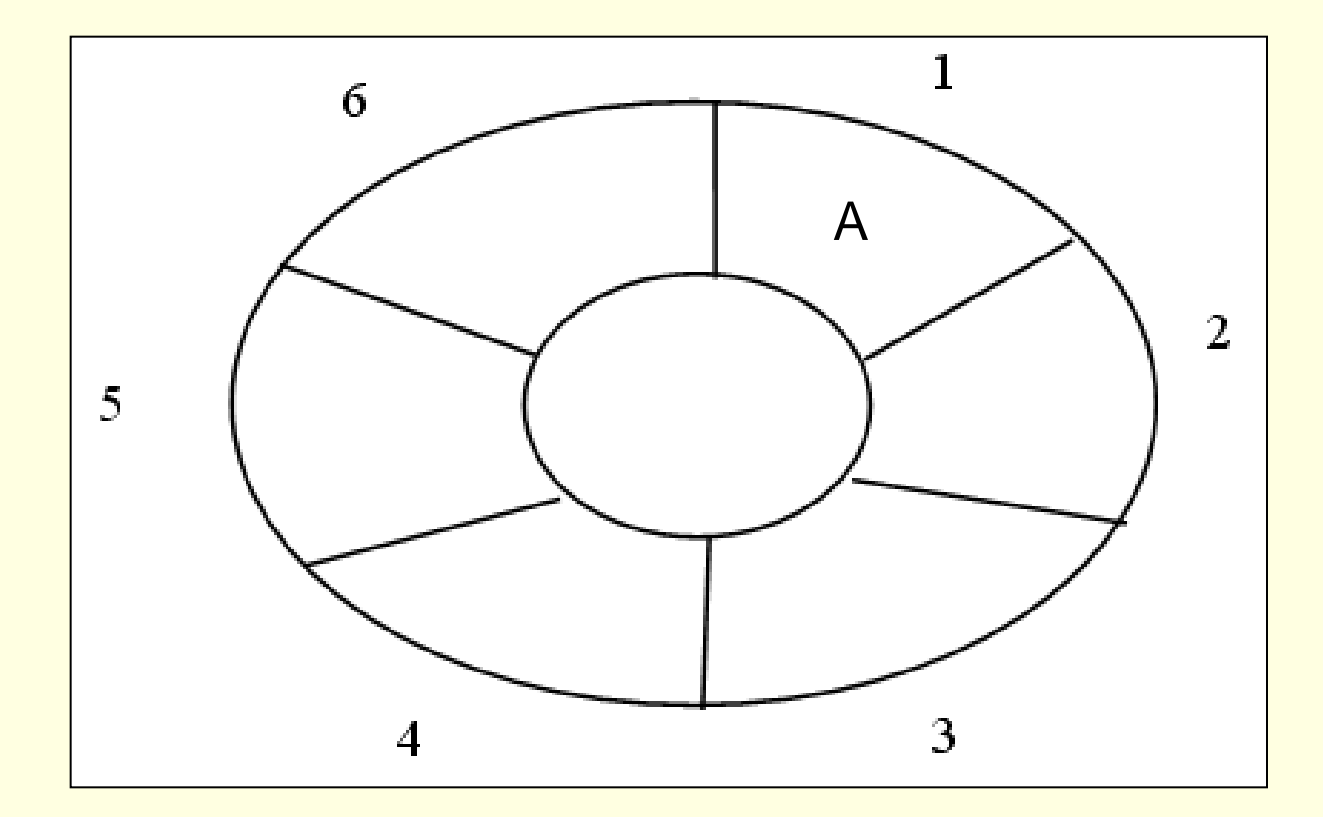

#### Entra B

#### $\blacksquare$  Início=1, fim=3, total=2

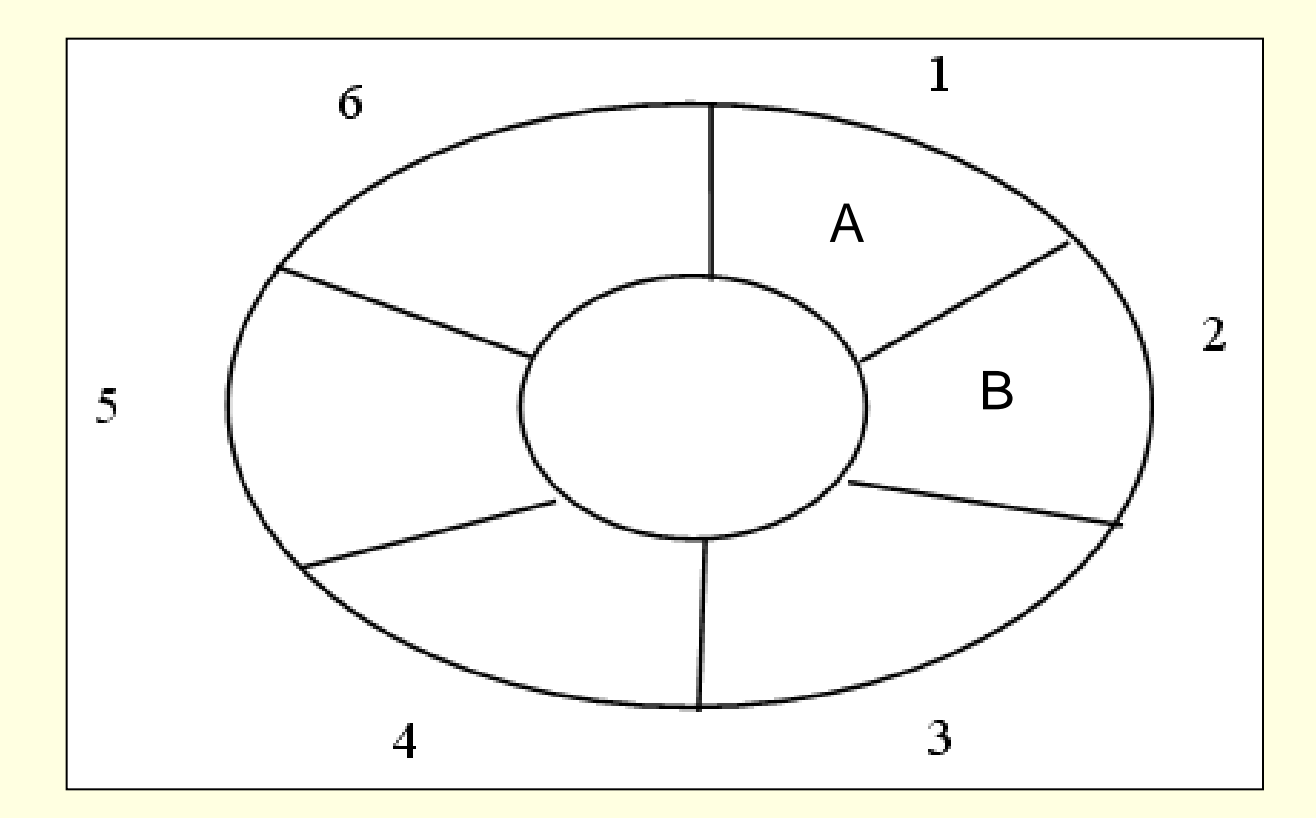

#### Entra C

#### $\blacksquare$  Início=1, fim=4, total=3

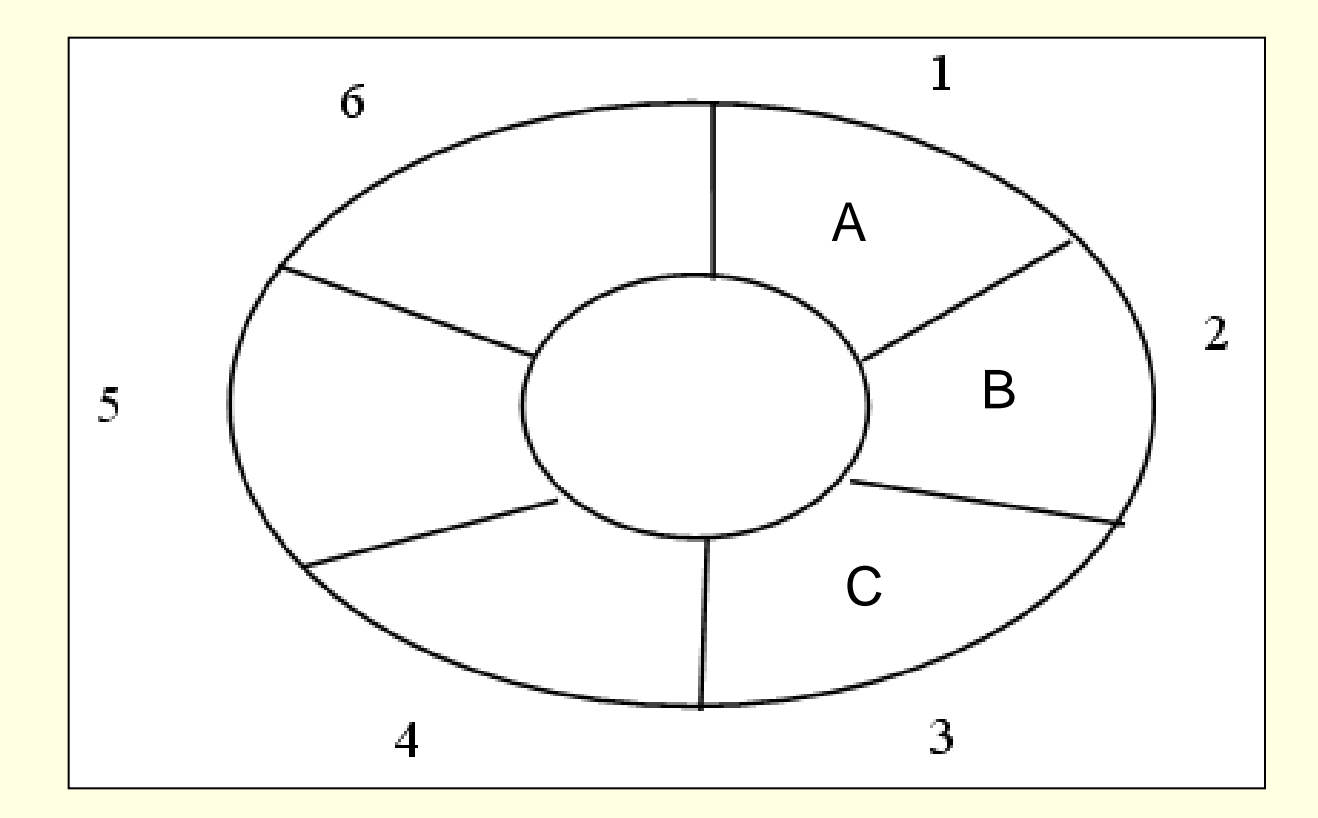

# Sai primeiro

 $\blacksquare$  Início=2, fim=4, total=2

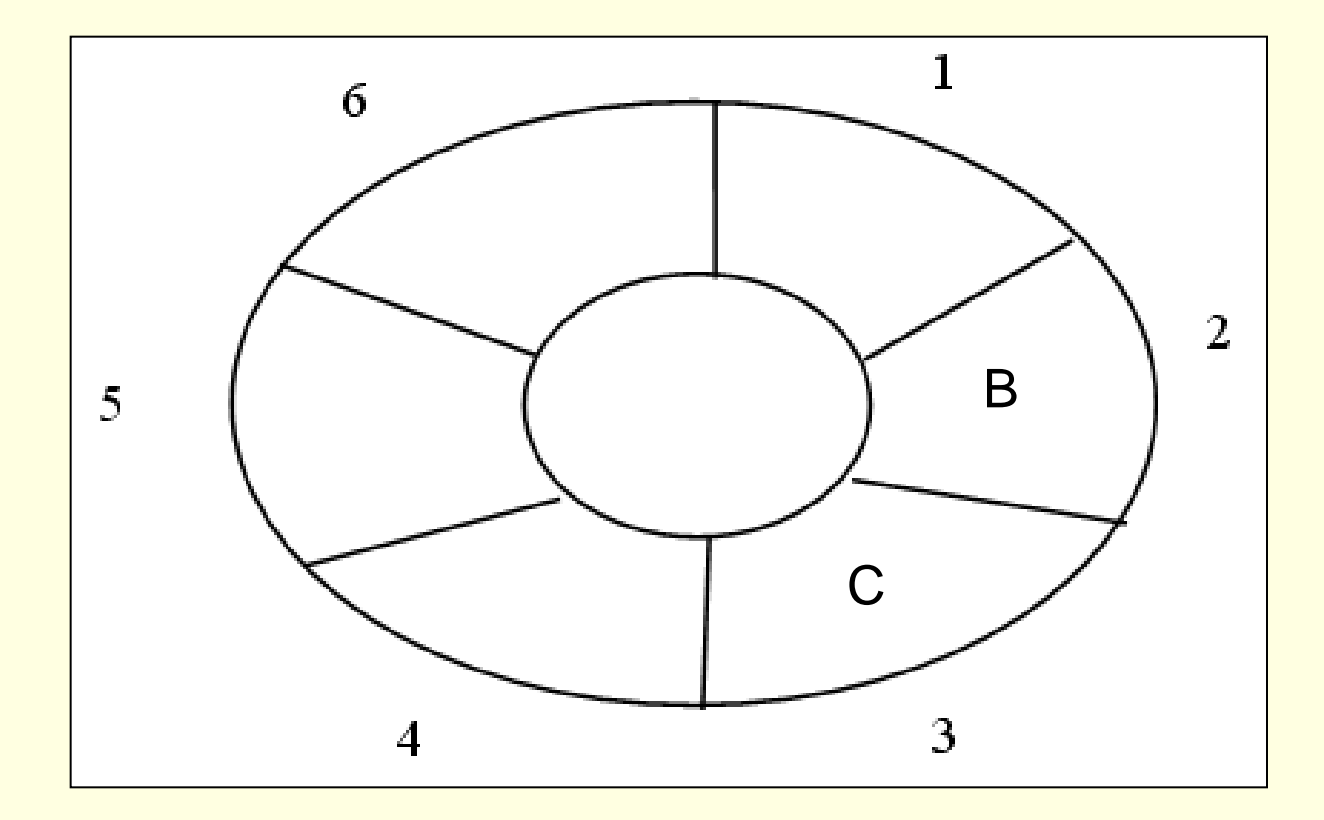

#### Sai primeiro

 $\blacksquare$  Início=3, fim=4, total=1

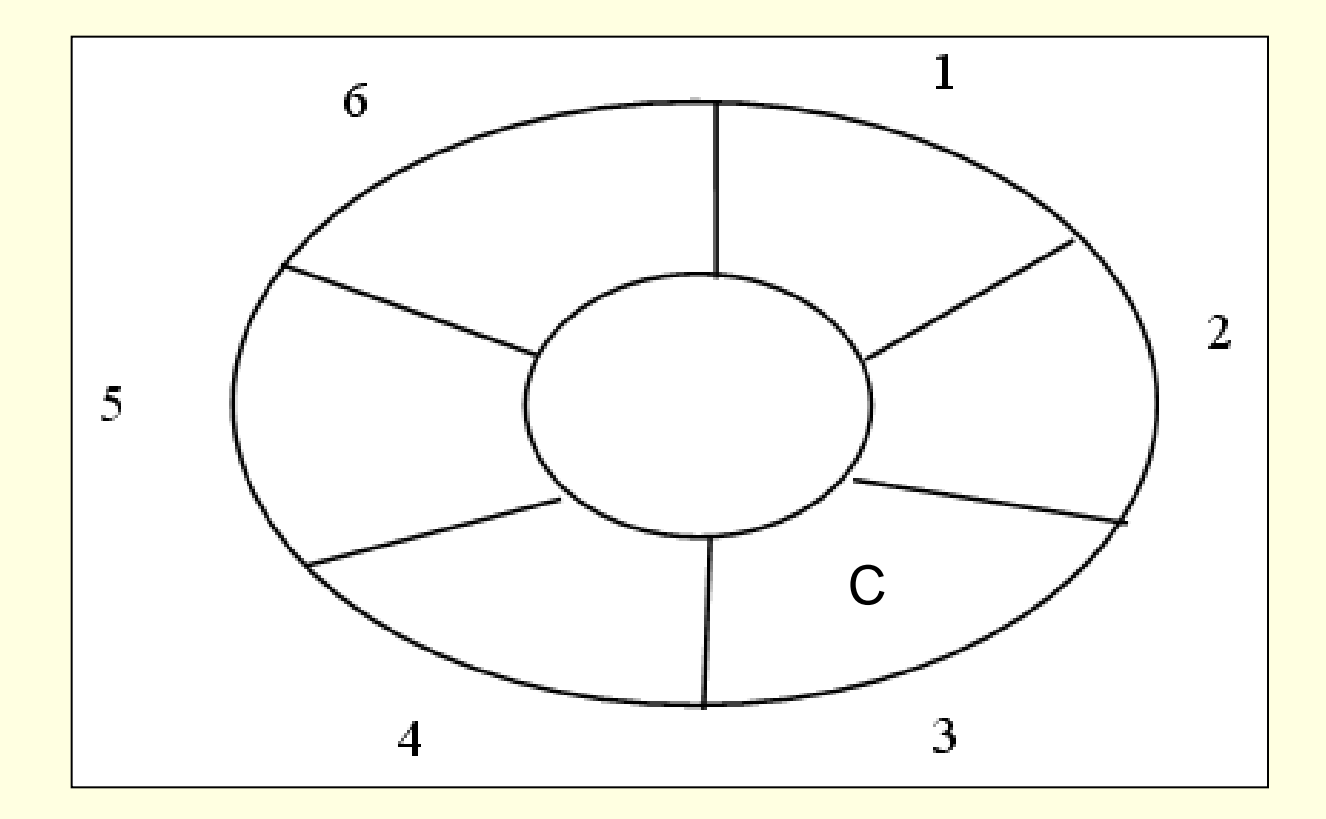

#### Entra D

#### $\blacksquare$  Início=3, fim=5, total=2

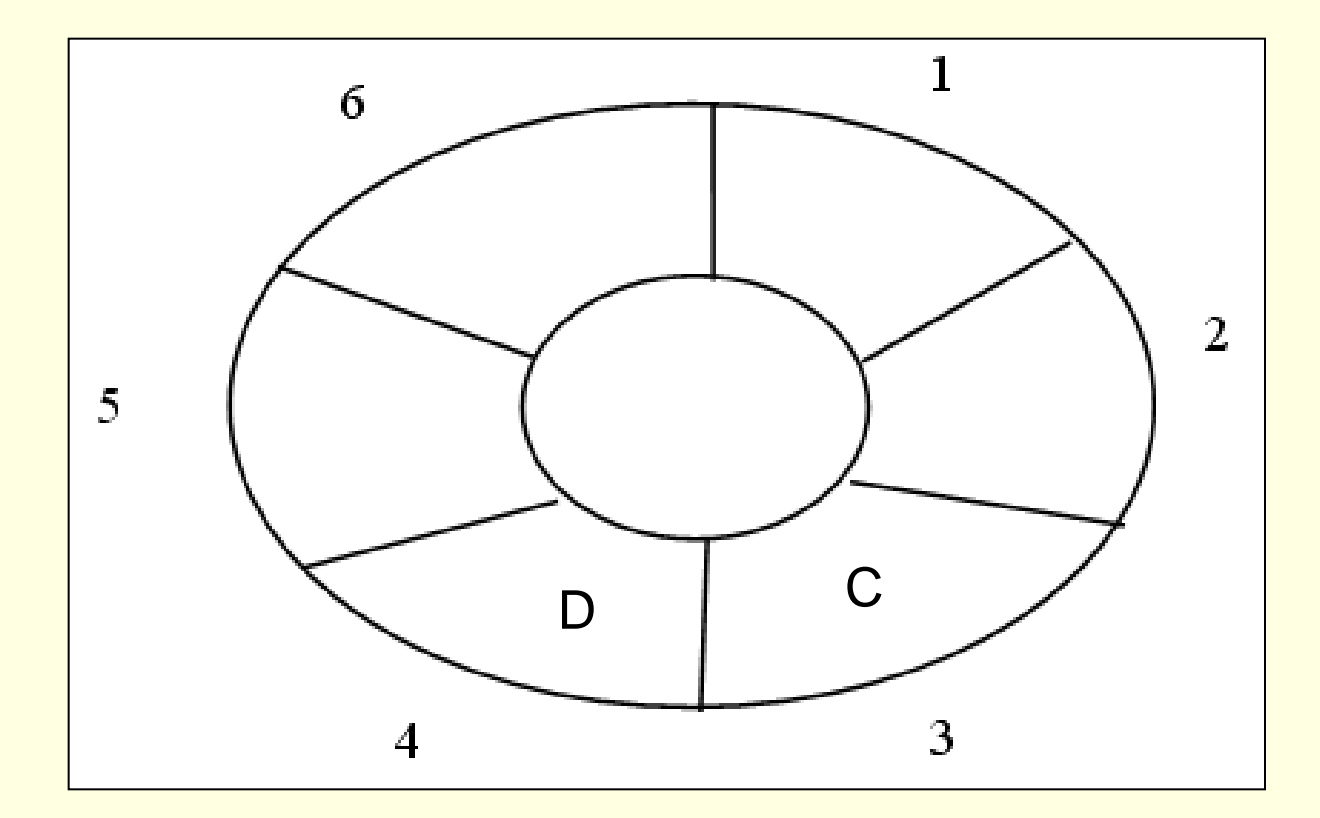

### Passo a passo para *Entra* e *Sai*

■ Entra elemento no fim da fila

- vetor[fim]=elemento
- avança fim ("fazer a curva", se preciso)

■ atualiza total

- Sai primeiro elemento
	- elemento=vetor[início]
	- avança início ("fazer a curva", se preciso)
	- atualiza total

Declaração em C

#### Declaração em C

```
#define TamFila 100
```
typedef int elem;

```
typedef struct {
  int inicio, fim, total;
  elem itens[TamFila];
} Fila;
```
Fila F;

# Operações sobre a fila

#### **Implementar as operações**

- **Create**
- **Empty**
- IsEmpty
- $\blacksquare$  IsFull
- **□ Entra**
- **⊟ Sai**

■ Atenção: considerações sobre TAD Arquivos .c e .h, parâmetros, mensagens de erro

#### Exercício

#### ■ Faça uma rotina para imprimir os elementos de uma fila

#### Exercício

■ Faça uma rotina para verificar se os elementos de uma fila estão ordenados de forma crescente

#### Exercício

■ Faça uma rotina que inverta uma fila F1, criando-se uma nova fila F2

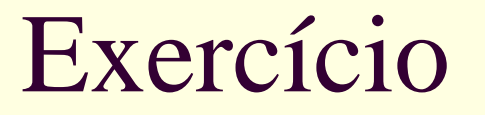

■ Desafio: como criar uma fila "mais genérica" que possa guardar tipos diferentes?

**TAD ainda melhor!** 

## Exercício para casa

- Implemente um sistema para a biblioteca usando o TAD fila
	- Cada livro deve ser representado por um registro (struct)
		- **Nome do livro, disponibilidade, fila de espera**
	- Ao requisitar um livro, a pessoa entra na fila de espera se o livro não estiver disponível
	- Quando um livro fica disponível, o primeiro da respectiva fila de espera deve receber o livro
	- Implemente as demais funcionalidades (cadastra livro, retira livro etc.) que julgar necessárias

#### Créditos

 *Material gentilmente cedido pelo Prof. Thiago A. S. Pardo*